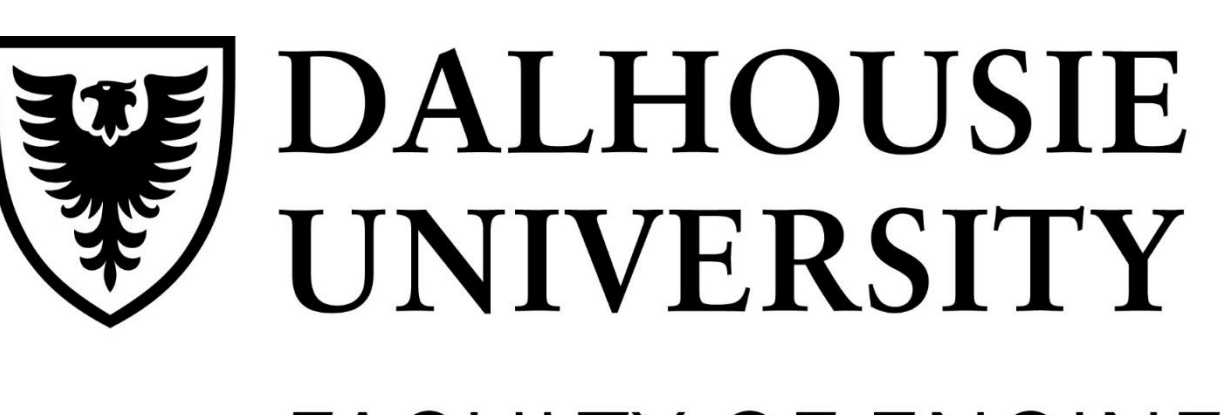

FACULTY OF ENGINEERING

# Department of  $\ldots$  **Automatic Segmentation and Measurement of the middle ear**

# INTRODUCTION NETAILS OF DESIGN

- Scan patient middle ear in vivo
- Non-invasive
- No radiation or x-rays used
- Automatically evaluate middle ear disorders
- Developed using open-source software

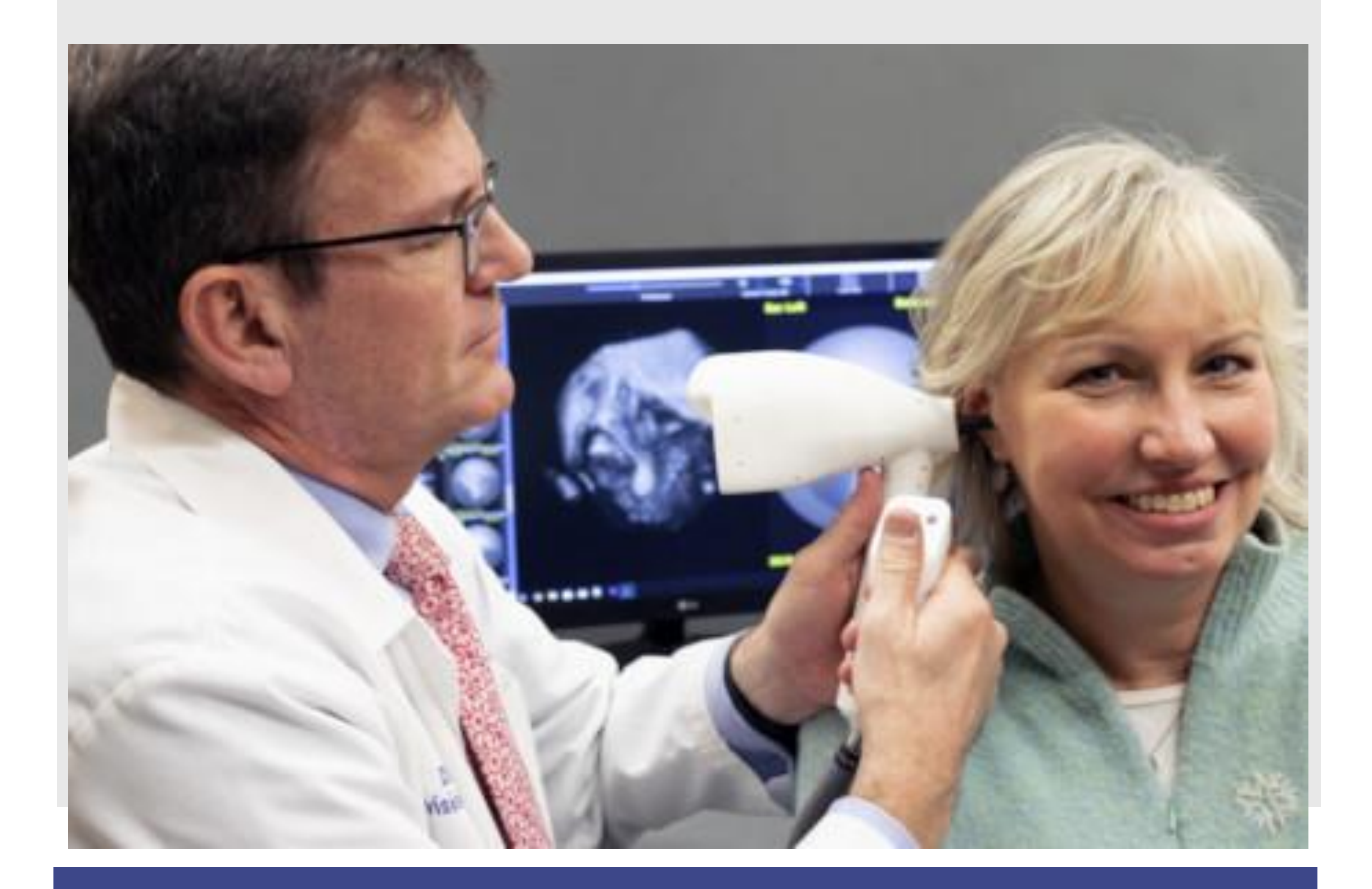

- Classification:
- keras-deep-learning-and-python/
- 
- keras-and-opencv-67b19234e3dd
- **Segmentation**
- and-deep-learning/
- 
- 
- **Despeckling**
- 
- Images.pdf?origin=publication\_detai
- ptical\_Coherence\_Tomography\_Images
- 
- **Size Measurement**
- 

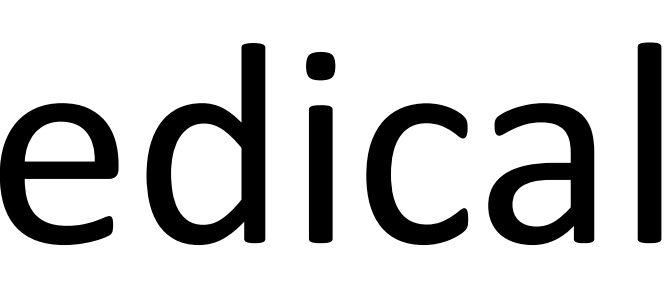

Made a color filter to remove noise and highlight ROI Used morphological operations to remove image speckle Used OpenCV watershed algorithm to segment ear

Correct machine introduced distortion

• [https://www.pyimagesearch.com/2018/09/10/keras-tutorial-how-to-get-started-with-](https://www.pyimagesearch.com/2018/09/10/keras-tutorial-how-to-get-started-with-keras-deep-learning-and-python/)• <https://machinelearningmastery.com/object-recognition-with-deep-learning/> • [https://towardsdatascience.com/how-to-build-a-weapon-detection-system-using-](https://towardsdatascience.com/how-to-build-a-weapon-detection-system-using-keras-and-opencv-67b19234e3dd)• [https://www.pyimagesearch.com/2018/09/03/semantic-segmentation-with-opencv-](https://www.pyimagesearch.com/2018/09/03/semantic-segmentation-with-opencv-and-deep-learning/)• <https://www.sciencedirect.com/science/article/pii/S0161642017314240> • [https://docs.opencv.org/master/d3/db4/tutorial\\_py\\_watershed.html](https://docs.opencv.org/master/d3/db4/tutorial_py_watershed.html) • <https://doi.org/10.3390/sym10110627> • https://www.researchgate.net/profile/Bn\_Anoop/publication/330573974\_Despeckling Algorithms for Optical Coherence Tomography Images/links/5d8b1d9892851c33 e938c21d/Despeckling-Algorithms-for-Optical-Coherence-Tomography-• [https://www.researchgate.net/publication/330573974\\_Despeckling\\_Algorithms\\_for\\_O](https://www.researchgate.net/publication/330573974_Despeckling_Algorithms_for_Optical_Coherence_Tomography_Images) • <https://www.ncbi.nlm.nih.gov/pmc/articles/PMC2713058/> [https://docs.opencv.org/master/d3/db4/tutorial\\_py\\_watershed.html](https://docs.opencv.org/master/d3/db4/tutorial_py_watershed.html)

#### **References**

- Reduce noise in raw image
- Segment the image
- Classify the objects in the inner ear
- **Correct for distortion**
- **Measure the thickness of**
- the eardrum 6. Assess if the ear is pathological or nonpathological

# CONCLUSION & RECOMMENDATIONS

# Celeste MacNeil Rebecca Sutton Nathan Sherwood

## Completed

- 
- 
- structures

## Future Work

- Enumerate/Classify segments
- 
- Measure/Display eardrum thickness using color map

# Audioptics Medical

- Discuss design requirements and deliverables with our client
- Create a thorough system architecture (see center panel) broken into modules with necessary functions for the output for each deliverable
- Research existing methods and OpenCV algorithms to determine the best means by which to implement each function
- Test and validate the functions using the datasets provided by the client, Audioptics Medical

#### SYSTEM ARCHITECTURE

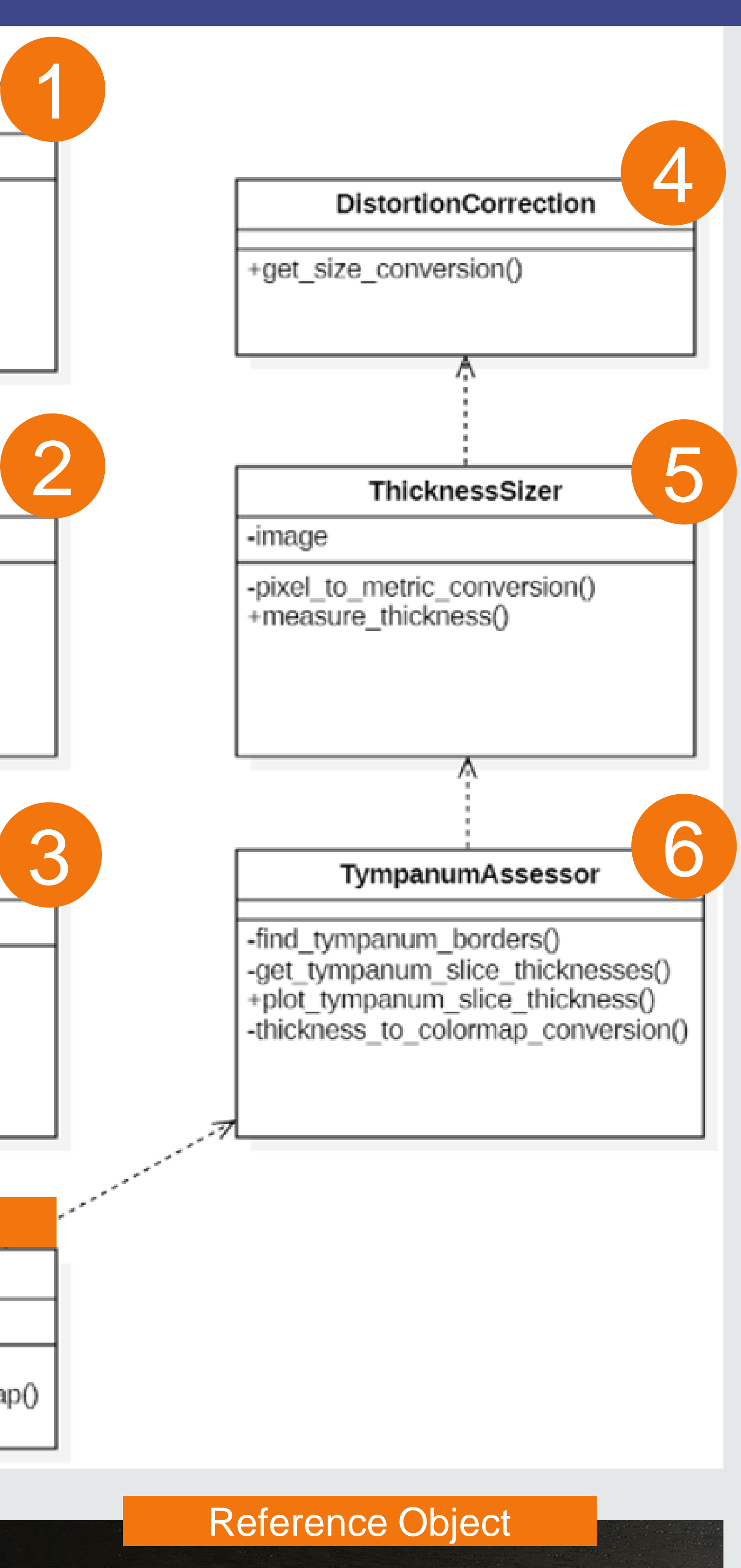

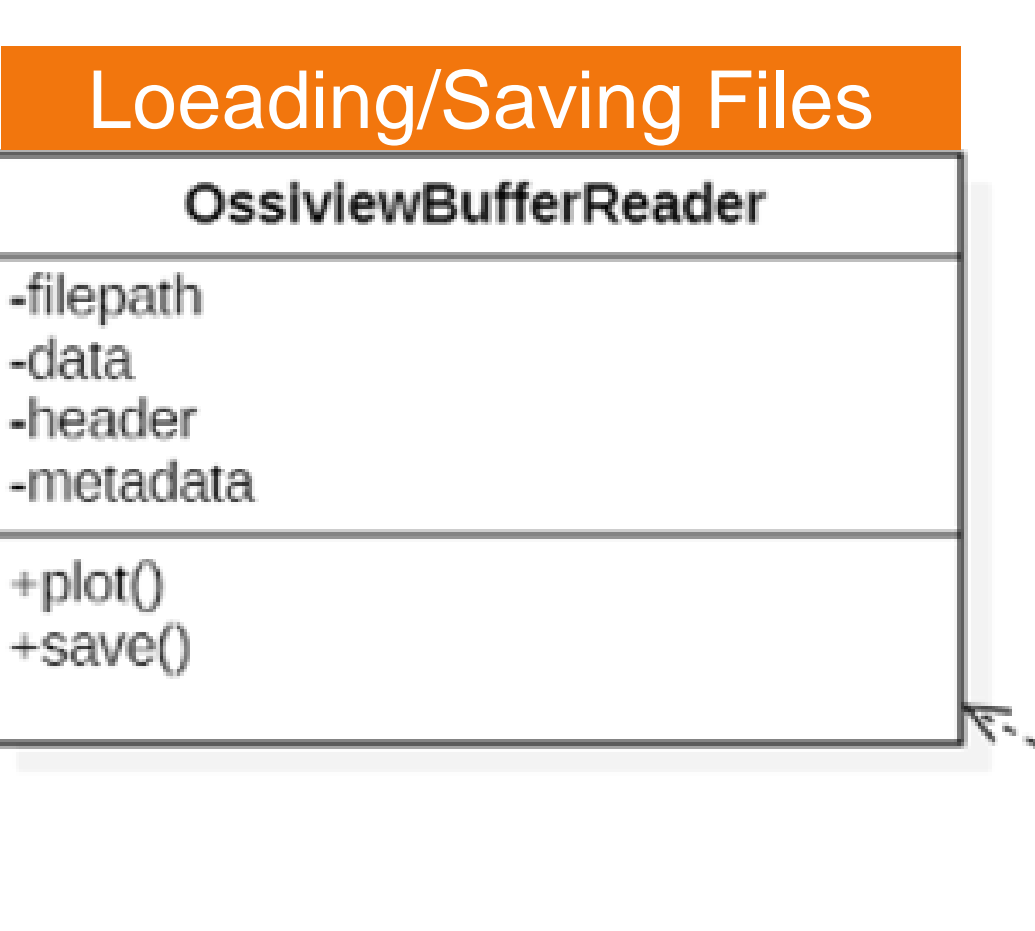

## ImageDespeckler -image -find\_image\_borders() -blur\_within\_borders() ImageSegmenter -image -find\_image\_borders() -threshold() -extract\_segments() +plot\_segment\_boundaries() **ImageClassifier** -image -find\_segment\_borders() +classify\_segments() Overall Process ImageProcessor -image\_reader -display\_segments() +display\_tympanum\_thickness\_map()

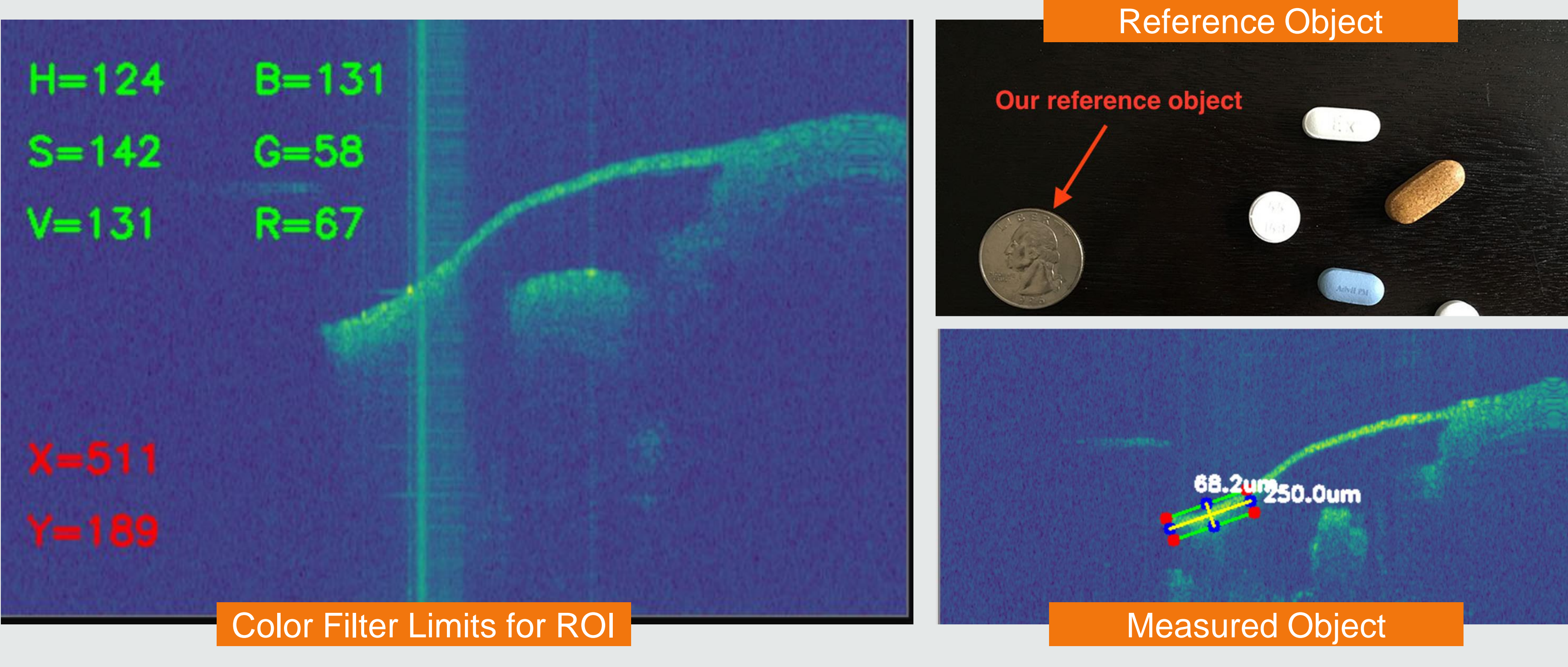

-slice\_image()

# DESIGN PROCESS

### **Initial Design**